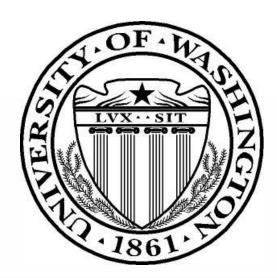

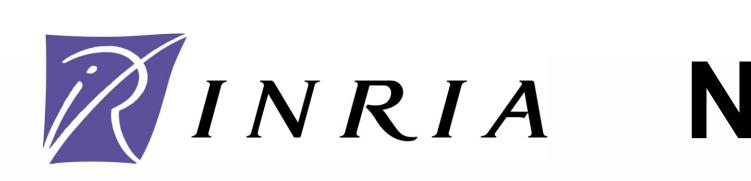

## ns-3 Project Overview

*ns-3* is an open source project developing a new simulation environment for networking research, with two broad goals:

♦ Develop a tool aligned with the simulation needs of networking research;
♦ Provide an open-source project that encourages community contribution,

peer review, and validation of the software.

ns-3 basic information

- $\diamond$  ns-3 is a new simulator (not backwards-compatible with ns-2);
- $\diamond$  C++ core with Python scripting;
- $\diamond$  ns-3 licensing is GPLv2;
- $\diamond$  First stable software release was in June 2008.
- Project Support
- ♦ NSF grants CNS-0551686, CNS-0551378, CNS-0551706;
- $\diamond$  Planete, INRIA Sophia Antipolis;
- $\diamond$  Georgia Institute of Technology;
- $\diamond$ The University of Washington;

 $\diamond$ Google Summer of Code 2008.

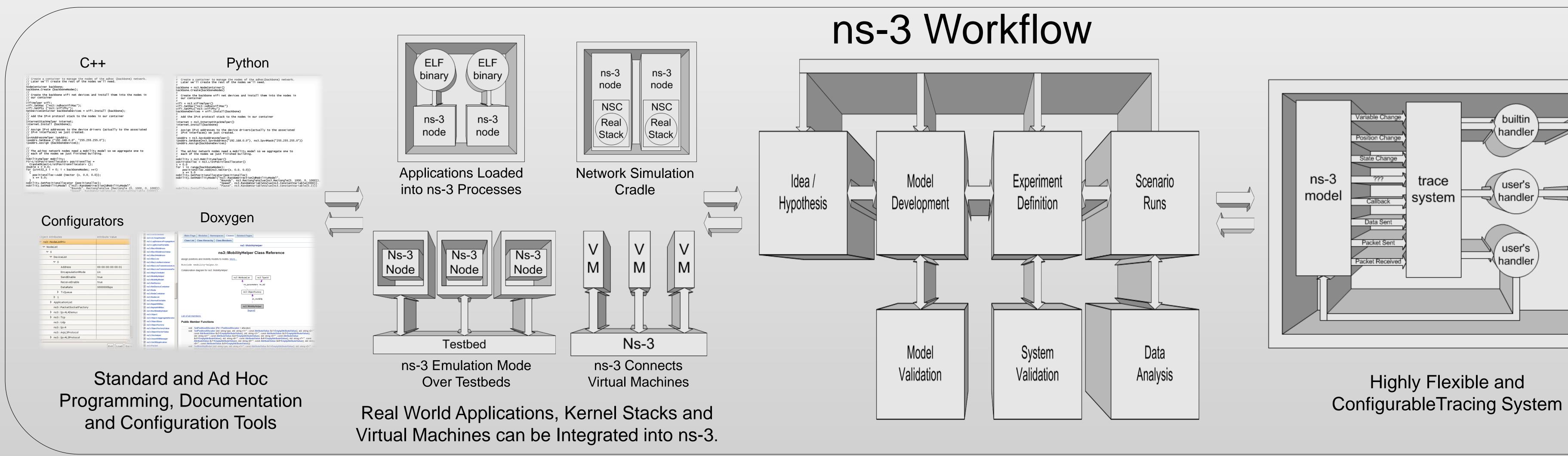

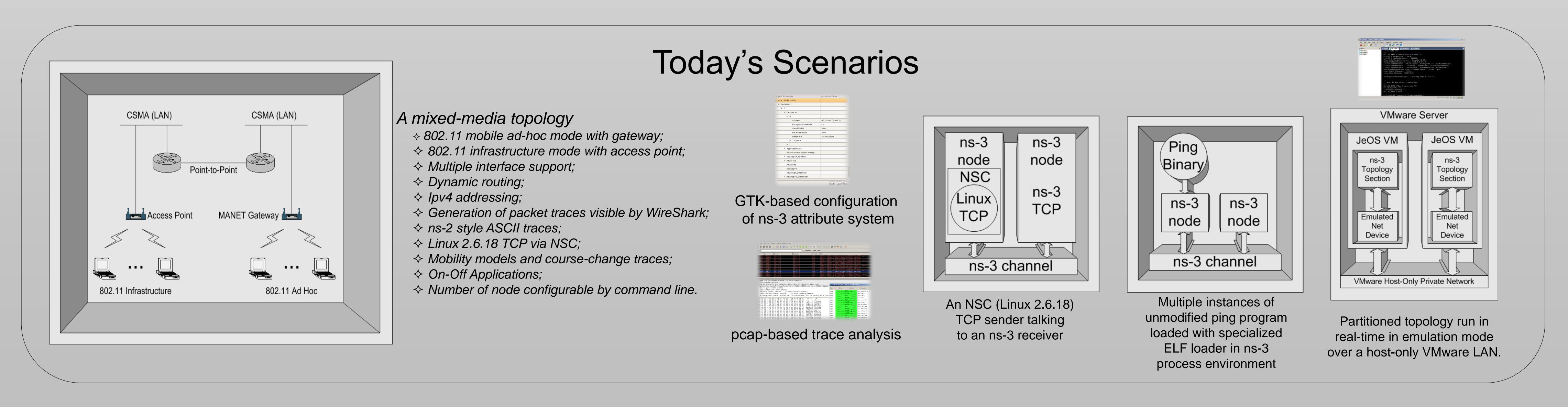

## Network Simulations Using the ns-3 Simulator The ns-3 project: http://www.nsnam.org

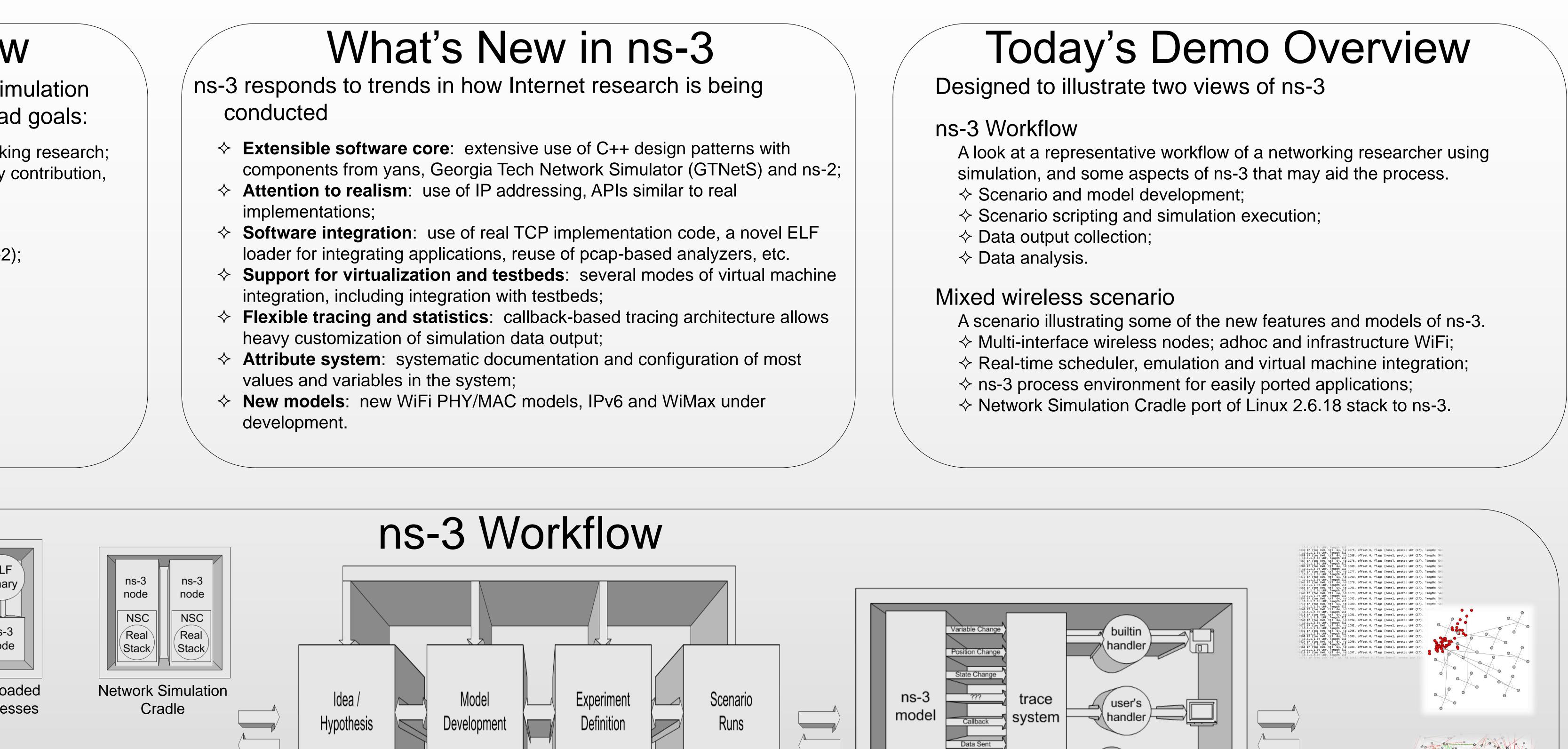

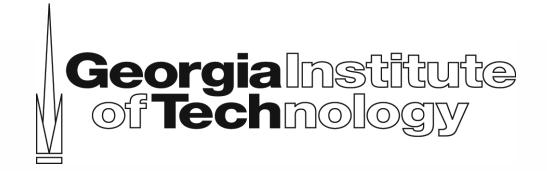

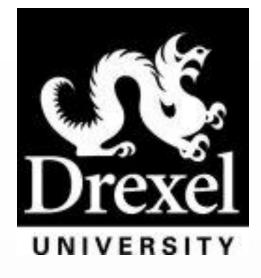

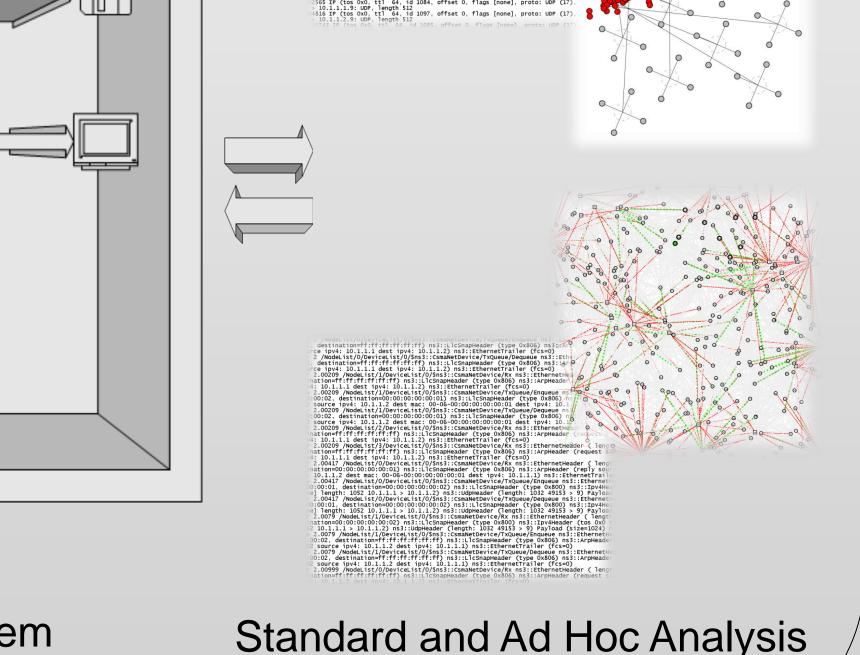

and Visualization Tools